Git [Manual](http://docs.westpecos.com/get.php?q=Git Manual Merge Tool) Merge Tool >[>>>CLICK](http://docs.westpecos.com/get.php?q=Git Manual Merge Tool) HERE<<<

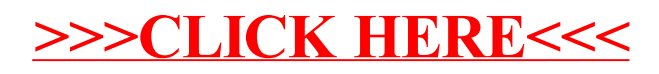